## CANCION HACIA VOS

**QUIQUE SINESI** 

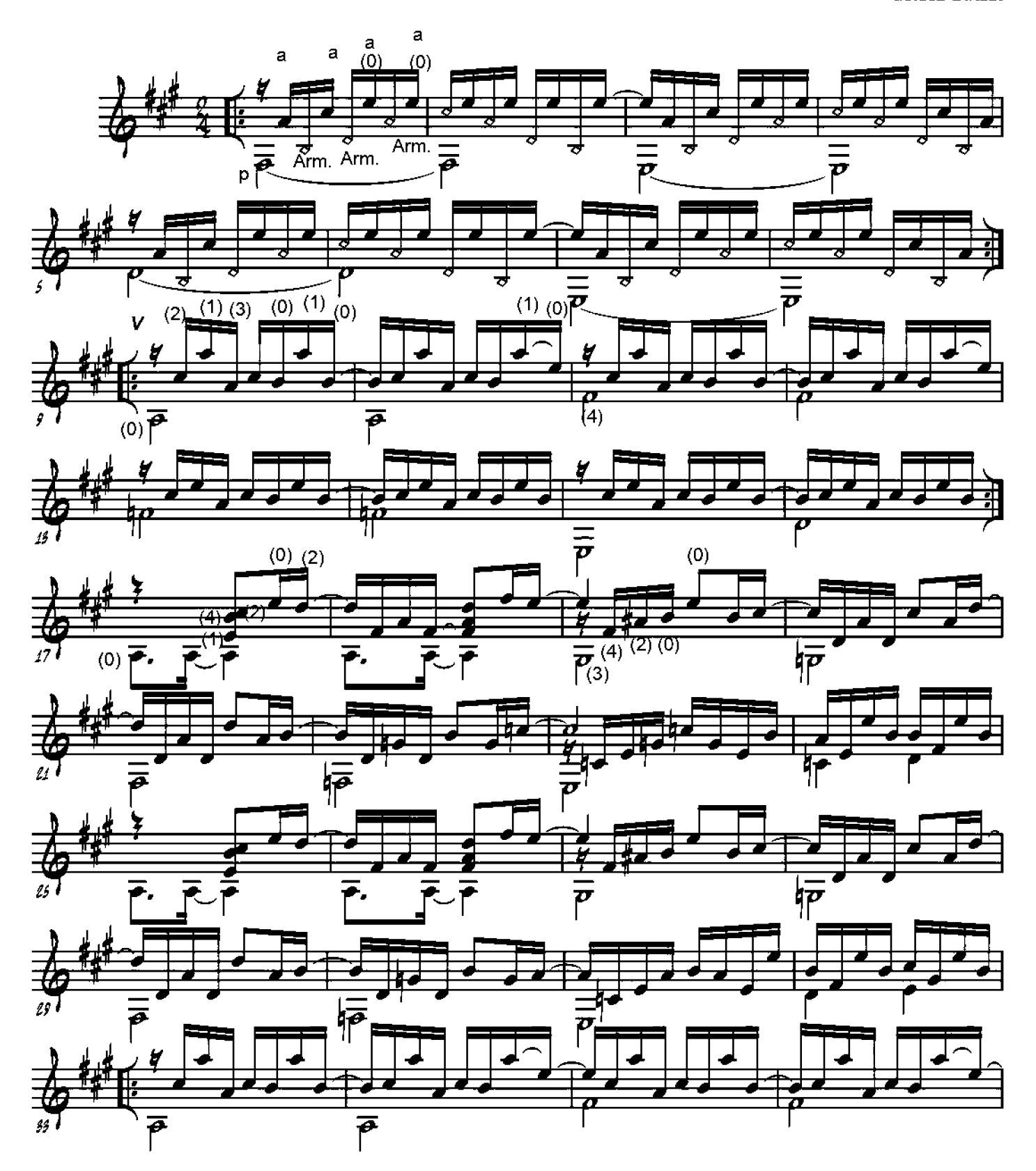

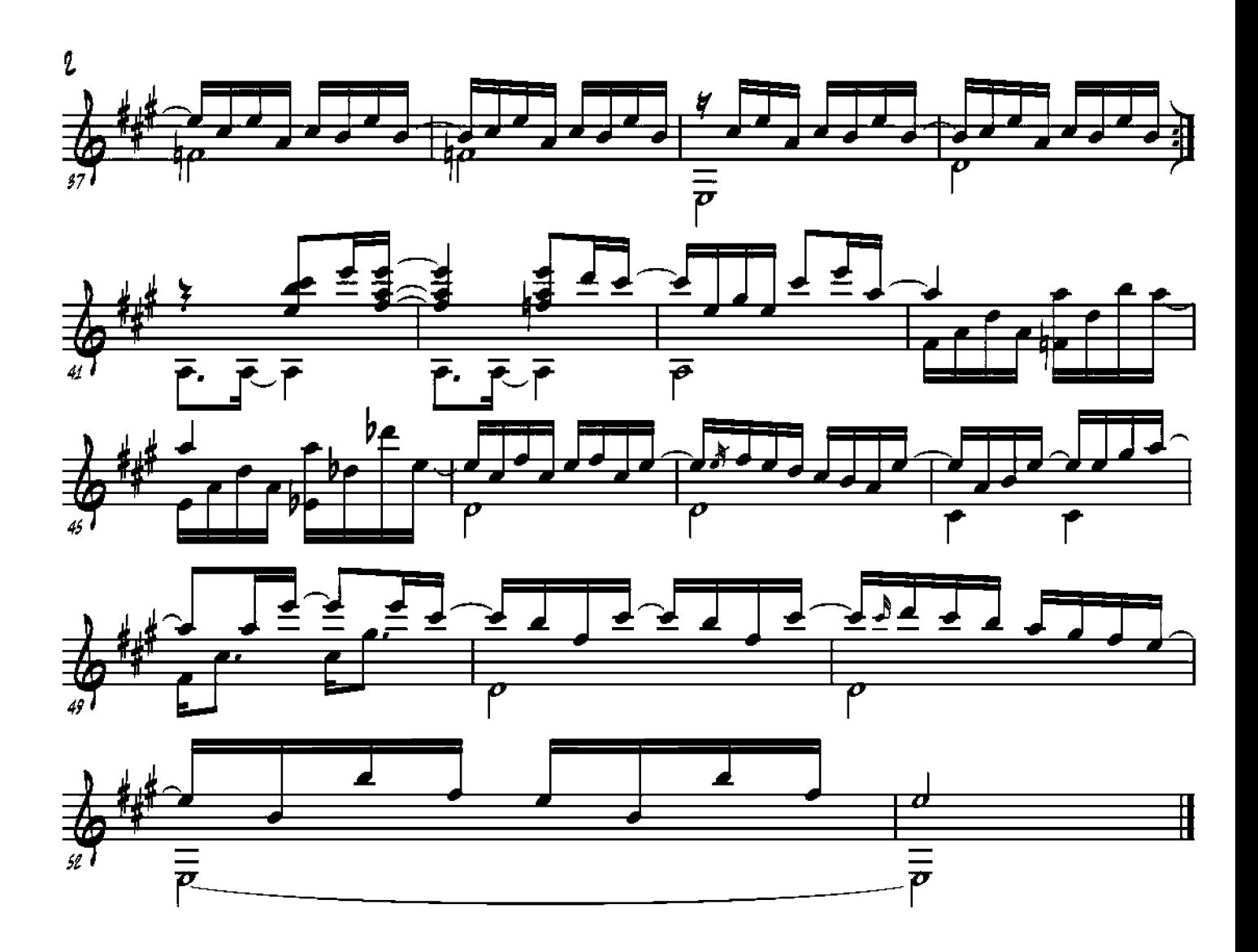